# **UniLock System 10**

# Manual Eksport af hændelser til kontrolcentral (SIA DCS protokol)

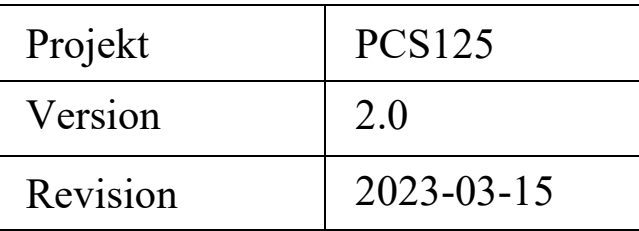

Med denne eksport kan kontrolcentraler varetage overvågning af bygninger med UniLock adgangskontrol.

Til kommunikation anvendes den standardiserede protokol SIA IP (SIA DC-09), som giver krypteret netværksforbindelse i et format som alle professionelle kontrolcentraler kan håndtere.

# Indholdsfortegnelse

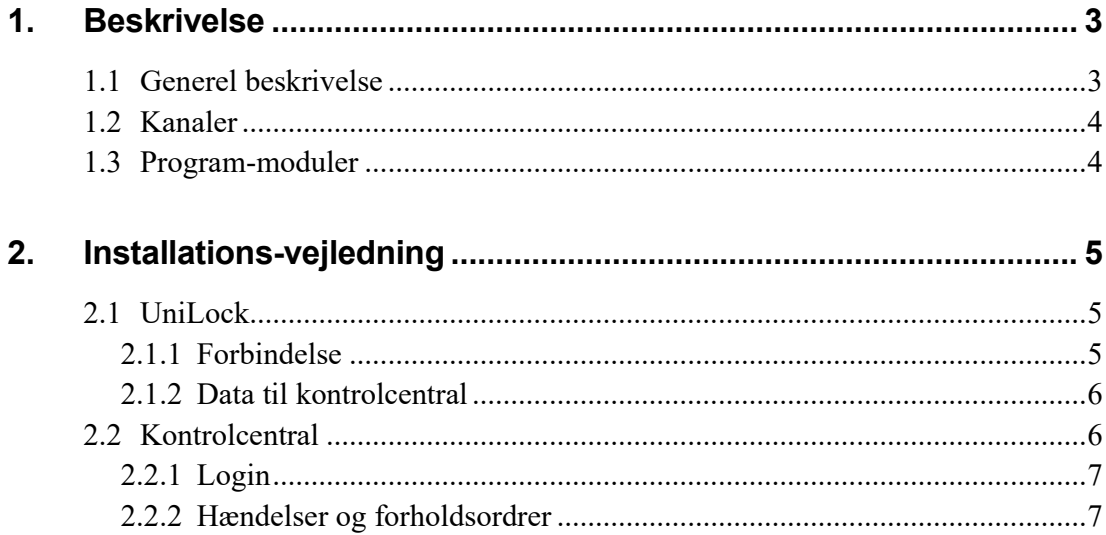

## <span id="page-2-0"></span>**1. Beskrivelse**

## <span id="page-2-1"></span>**1.1 Generel beskrivelse**

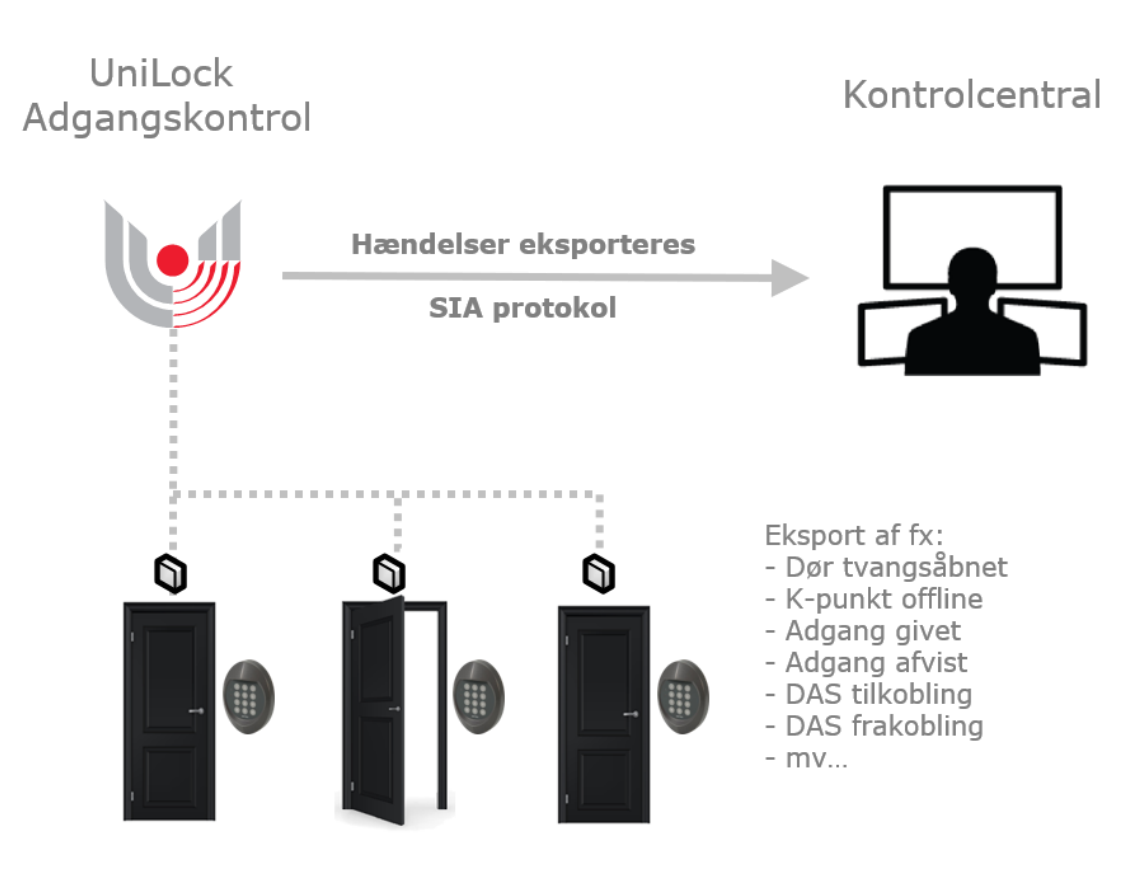

#### **Anvendelse**

Med denne eksport kan kontrolcentraler varetage overvågning af bygninger med UniLock adgangskontrol.

Eksporterede hændelser indeholder identifikation og beskrivelse af både hændelse og sted, hvilket giver stor frihed til at aftale specifikke forholdsordrer for hvordan kontrolcentralens vagtpersonale skal reagere på hændelser.

Kontrolcentralens vagtpersonale kan således overvåge udvalgte UniLock hændelser og videregive individuelle beskeder til de korrekte personer som fx kundens driftspersonale, installatørens vagtpersonale, vagt/vægter mv.

Individuelle beskeder kunne fx være at når der opstår 'dør tvangsåbnet' fra hovedindgangen modtager pedellen et opkald og når der opstår 'dør tvangsåbnet' fra et internt klasselokale så modtager pedellen en mail.

Til kommunikation anvendes standardiseret krypteret kommunikation via IP, hvilket giver størst mulig frihed i valg af kontrolcentral.

#### **Beskrivelse**

Med denne eksportmulighed kan kunder overlade overvågning af bygninger til en kontrolcentral fx uden for almindelige åbningstider eller på steder som normalt er ubemandede.

Til kommunikation anvendes den standardiserede protokol SIA IP (SIA DC-09), som giver krypteret netværksforbindelse i et format som alle professionelle kontrolcentraler kan håndtere.

## <span id="page-3-0"></span>**1.2 Kanaler**

Man kan eksportere ved hjælp af en eller flere kanaler. Man kan fx have en kanal, som synkroniserer personer og deres rettigheder til tredjeparts tyverialarm, og en kanal som eksporterer logninger til et tredjeparts tidsregistreringssystem.

## <span id="page-3-1"></span>**1.3 Program-moduler**

Eksport er mulig, når der er tegnet licens til eksport-modulet, eller programmet er i demomode.

# <span id="page-4-0"></span>**2. Installations-vejledning**

## <span id="page-4-1"></span>**2.1 UniLock**

Opsætning foretages under [Indstillinger], [Eksport af data]. Her vælges en ledig kanal, og kanaltypen sættes til [Eksport af hændelser til kontrolcentral (SIA DC-09].

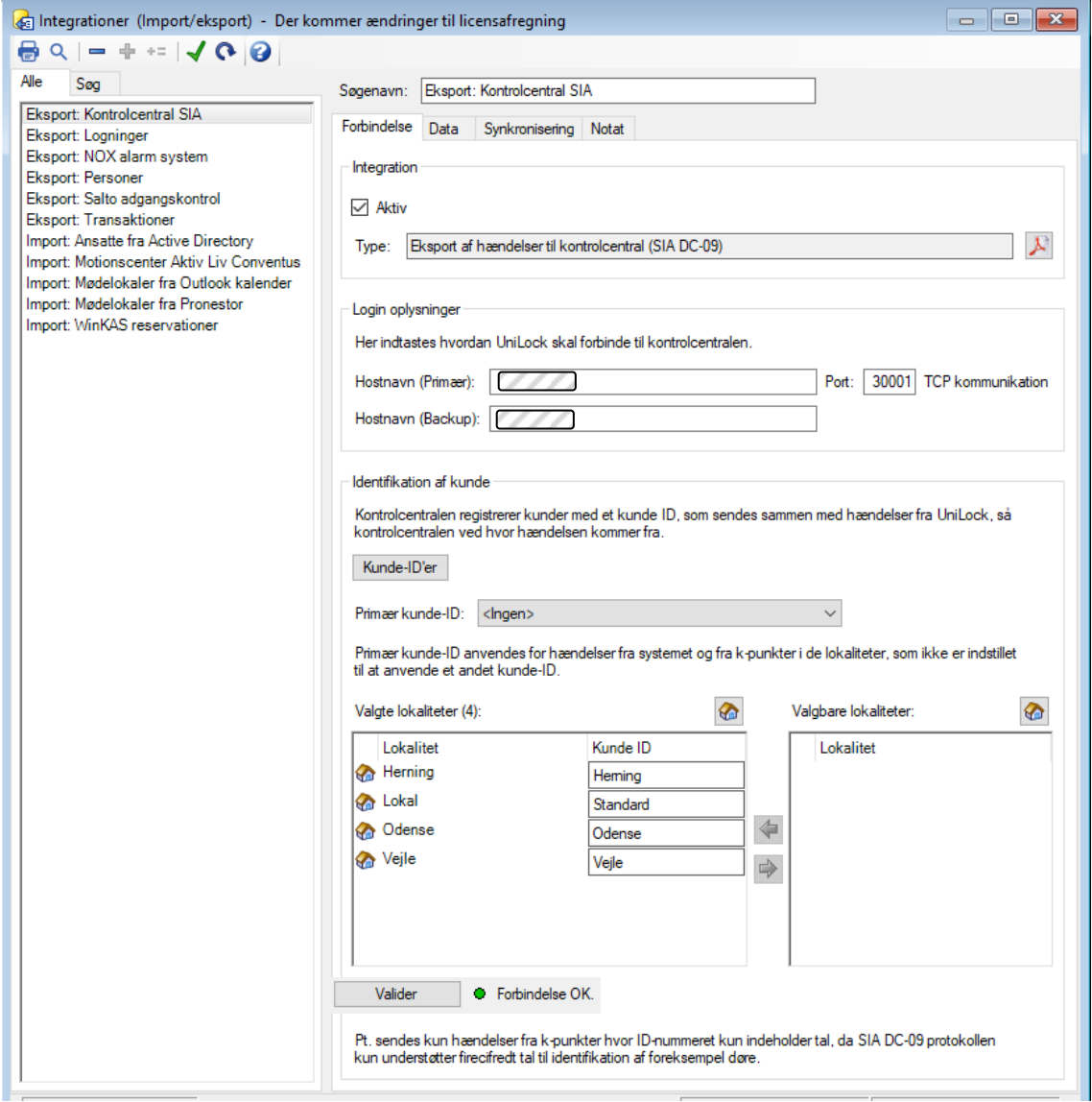

### <span id="page-4-2"></span>**2.1.1 Forbindelse**

Angiv Kunde ID, Hostnavn/IP-adresse og krypteringsnøgle for at få forbindelse til kontrolcentralen.

For at sikre at vægtere bliver sendt til den korrekte adresse ved alarmer, så kan hver lokalitet anvende selvstændigt kunde-ID. Knappen [Kunde-ID'er] giver adgang til at tilføje flere kunde-ID'er, som efterfølgende kan vælges for hver lokalitet.

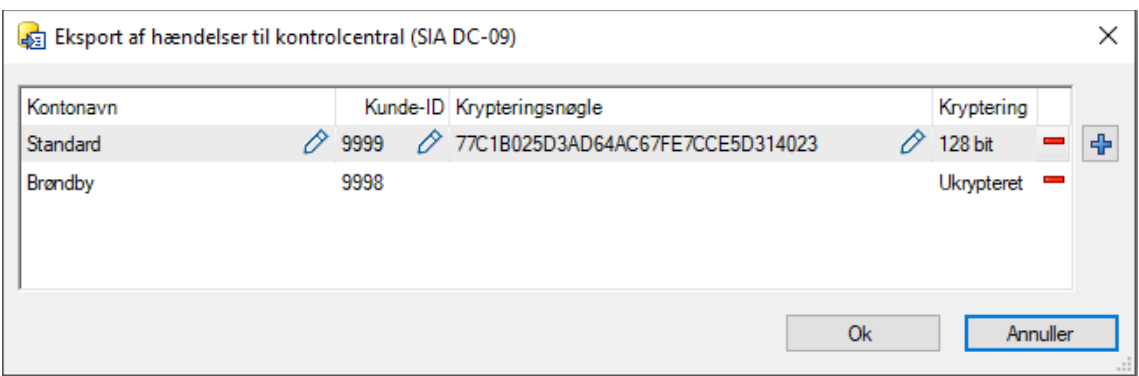

#### <span id="page-5-0"></span>**2.1.2 Data til kontrolcentral**

Af hensyn til at beskytte identifikation af personer, er det en valgmulighed om personers søgenavn skal sendes. Medsendes personers søgenavn, vil det være nemmere bruge loggen hos kontrolcentralen til at få et overblik over, hvilke personer der er i bygningen på et givent tidspunkt.

Der kan aktiveres et filter for hvilke hændelser der sendes til kontrolcentralen. Dette giver mulighed for at minimere datamængden til kontrolcentralen, således at denne ikke overbelastes.

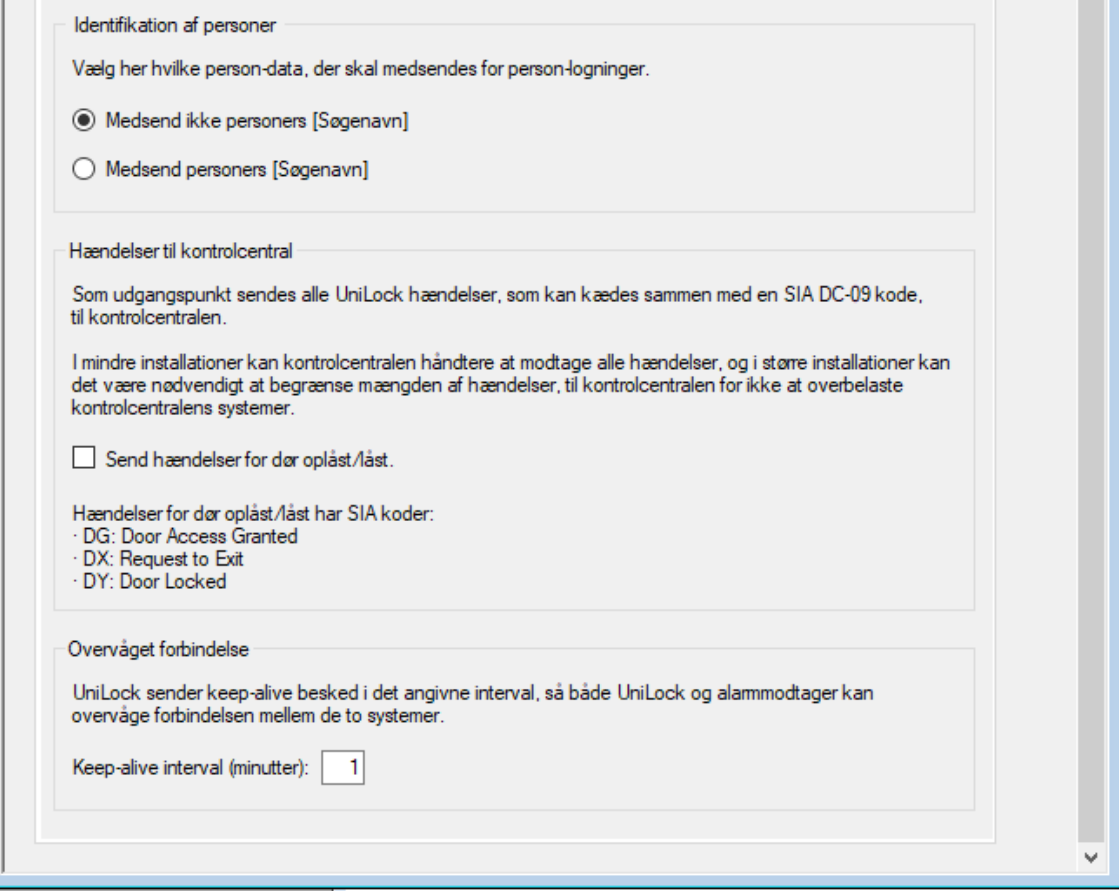

## <span id="page-5-1"></span>**2.2 Kontrolcentral**

Når en kontrolcentral modtager hændelser fra en kundes tekniske installationer, vil vagtpersonalet kunne afgøre hvornår og hvordan kunden, installatøren eller vagter skal informeres.

Hændelser sendes jf. SIA-DC09 protokollens format, som er den mest udbredte standard til at sende hændelser i sikringsbranchen.

#### <span id="page-6-0"></span>**2.2.1 Login**

Hos kontrolcentralen oprettes slutkunden således at de nødvendige forbindelsesoplysninger kan indtastes i UniLock Adgangseditor:

Kunde ID:

Hostnavn / IP-adresse:

Krypteringsnøgle (128, 192 eller 256 bit AES):

Bemærk: Hos nogle kontrolcentraler er det erfaret, at en ikke-krypteret konto holder helt op med at fungere, hvis der sendes krypteret data til kontoen. Det modsatte er muligvis også gældende.

#### <span id="page-6-1"></span>**2.2.2 Hændelser og forholdsordrer**

For at kontrolcentralens vagtpersonale kan afgøre hvordan der skal reageres på hændelser, skal installatør/kunde og kontrolcentralen bestemme en forholdsordre for hver UniLock hændelse.

Nedenstående liste viser hvordan UniLock hændelser automatisk sendes som specifikke SIA koder med tilhørende SIA adresse og ekstra informationer om hændelsen.

Kontrolcentralen har mulighed for at angive en specifik forholdsordre for hver hændelse per k-punkt, da SIA feltet [Address Field], som giver mulighed for et firecifret tal, indeholder kpunktets ID-nummer. Bemærk at begrænsningen i SIA [Address Field] gør at der kun sendes hændelser fra k-punkter hvis ID-nummer udelukkende består af tal. Specifikke forholdsordrer kunne fx være at når der opstår 'dør tvangsåbnet' fra hovedindgangen modtager pedellen et opkald og når der opstår 'dør tvangsåbnet' fra et internt klasselokale så modtager pedellen en mail.

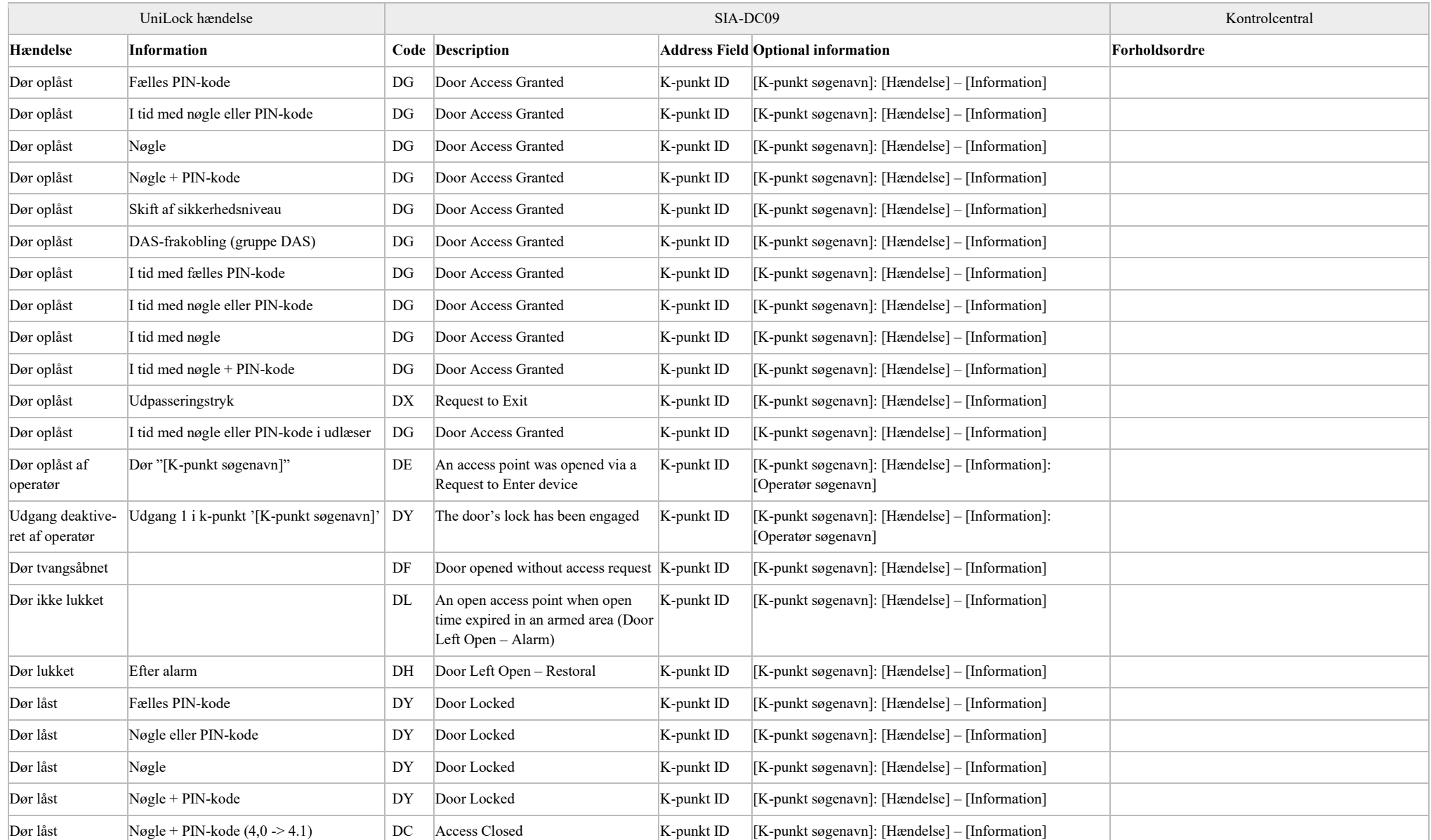

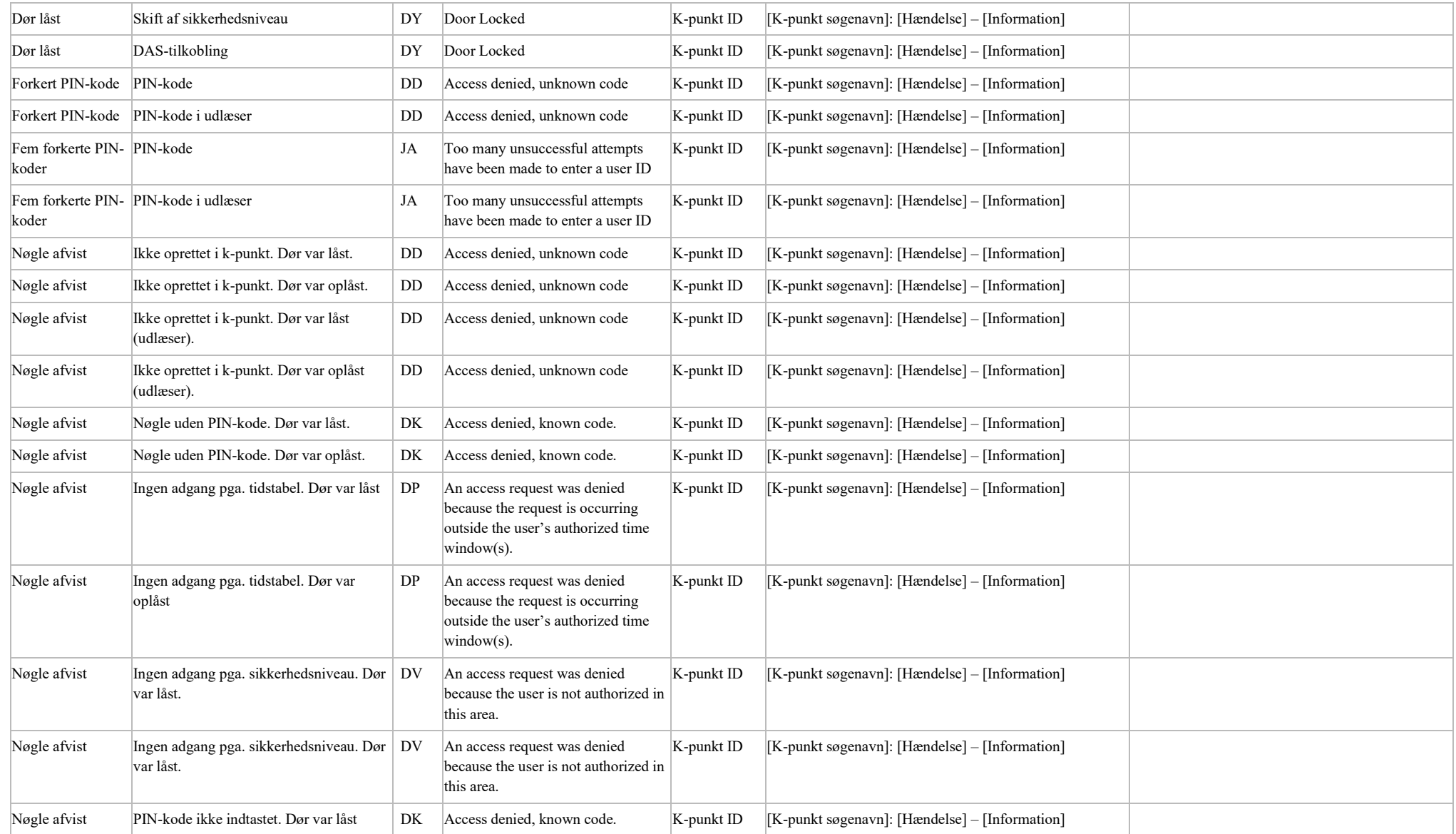

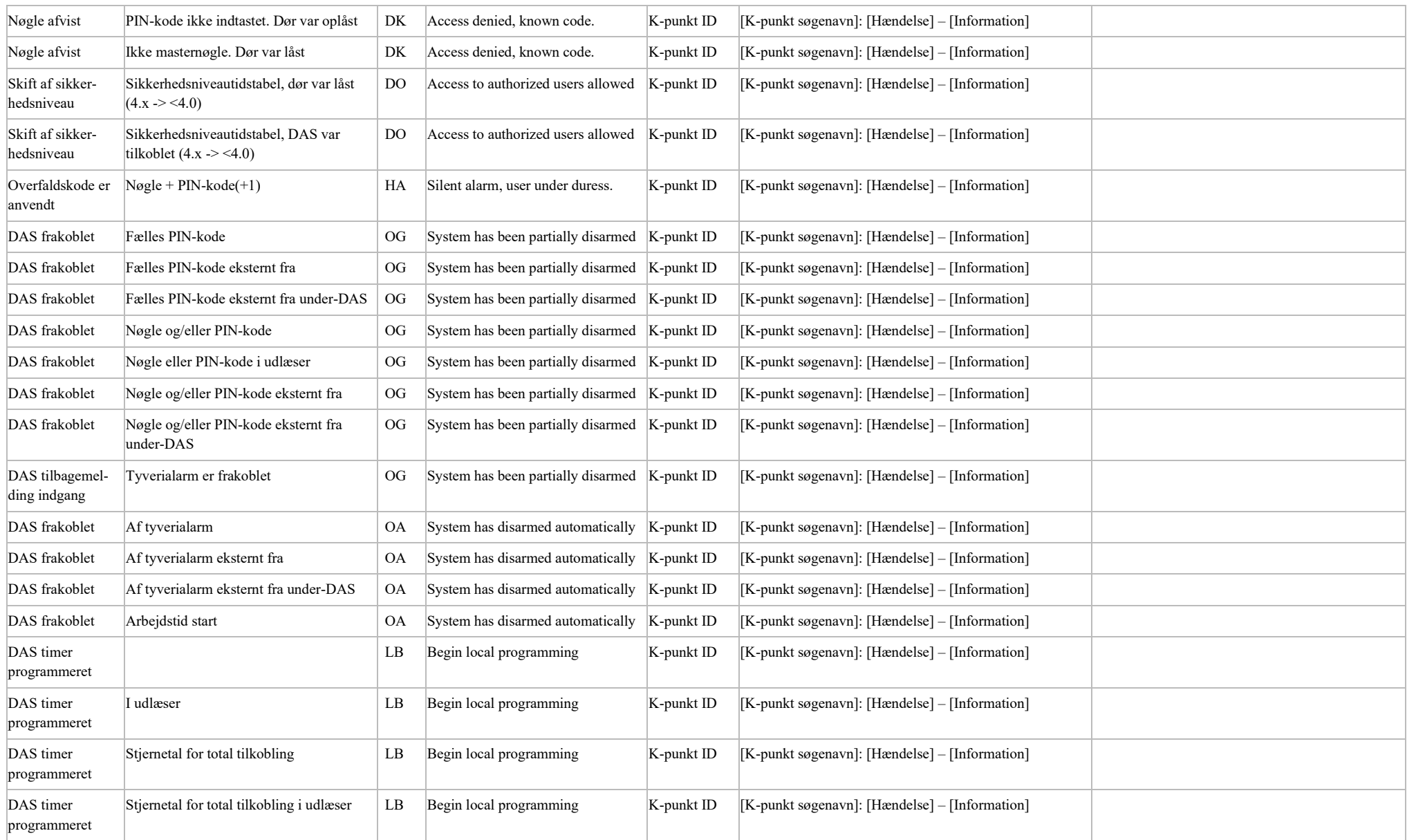

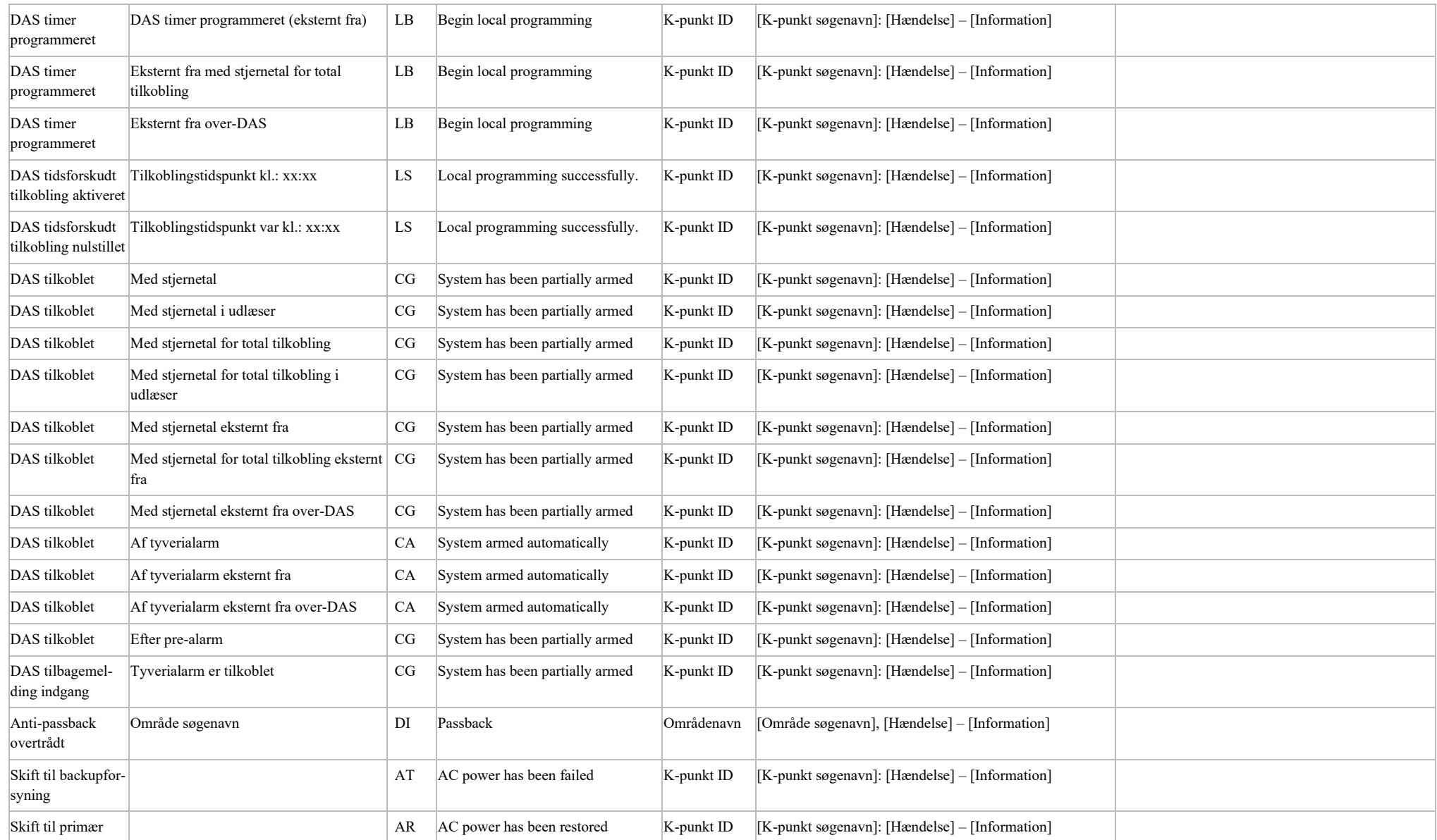

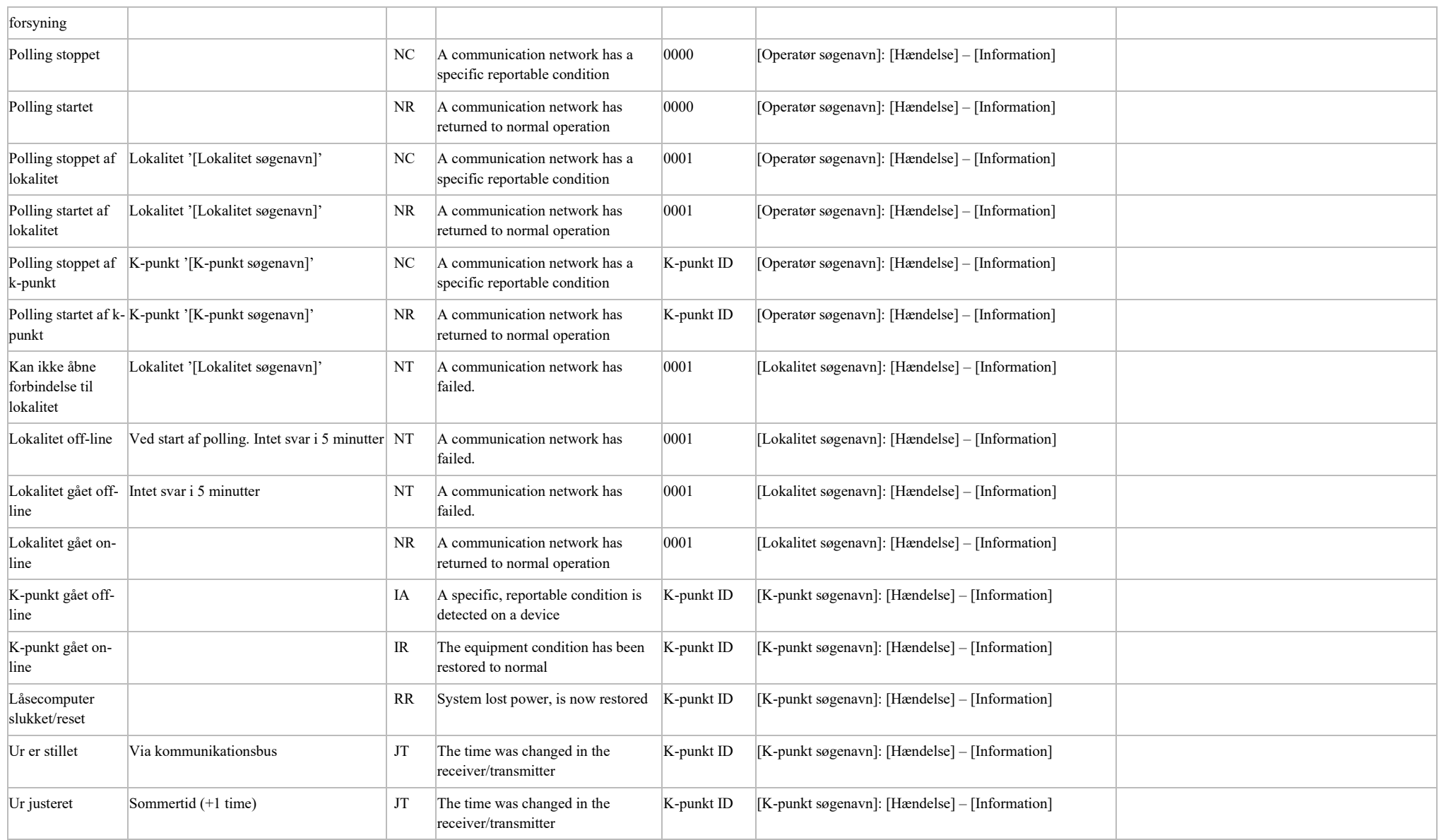

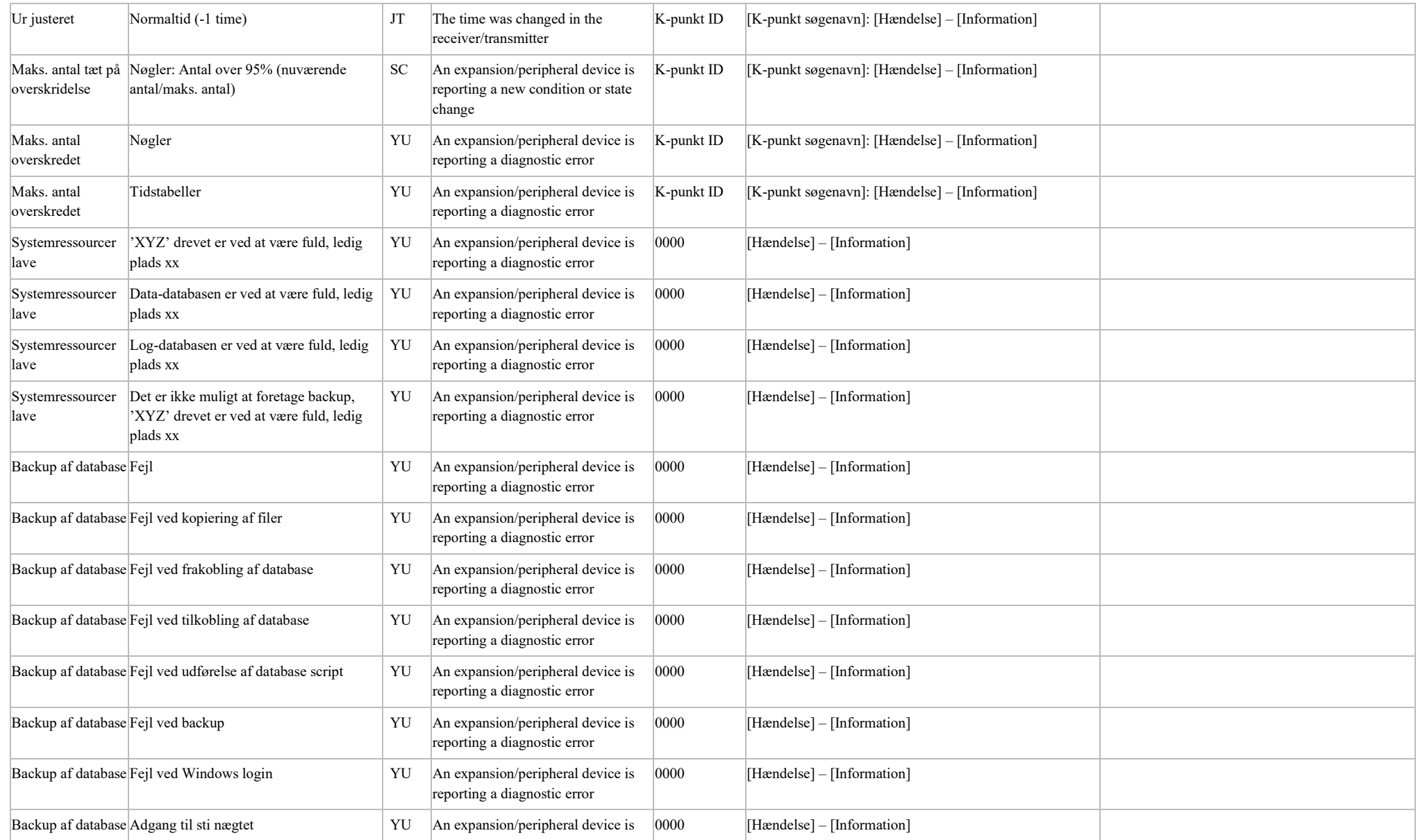

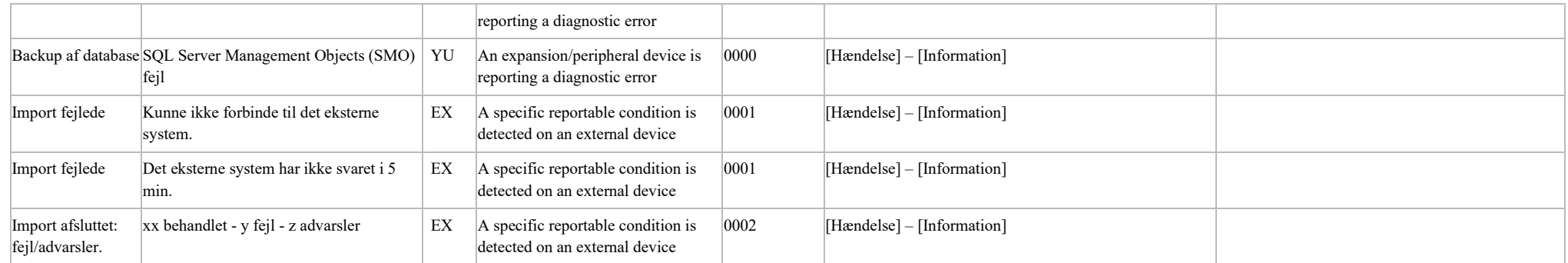

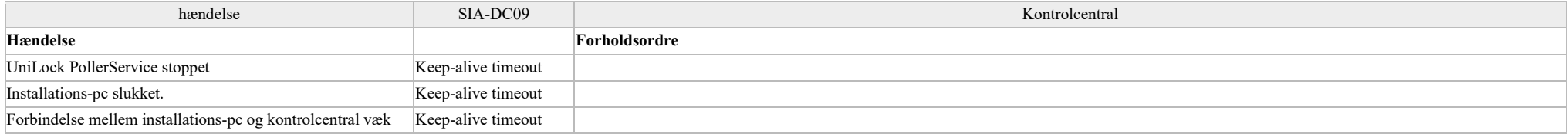